**Checkbook For Excel Torrent [Win/Mac]**

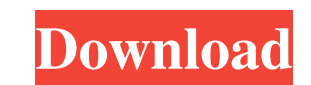

 $1/4$ 

## **Checkbook For Excel Crack+**

Checkbook for Excel is a feature-packed money management program with direct support for transaction recording, transaction categorization, reporting, and automatic distribution of payments. Configure Checkbook for Excel t automatic distribution of payments. • Manage multiple accounts and ledgers • Direct support for recurring transactions • Schedule and track taxes with ease • Display list of checks • View reports on bank activity • Create transactions and tax. Store transaction information with ease Checkbook for Excel's data storage system stores information in a highly encrypted format. Its privacy policy guarantees you that you will not be bothered with data imported from an earlier version of Checkbook for Excel, the newest version will automatically find them and add them to the list of accounts and transaction records. If you work with an Excel file containing data you categories to organize transactions in the correct order. Simply click on "Categories" to activate them. Then, you can freely assign transactions to the created categories. Check the status of your transactions directly fr different categories. Check the list item status to see what actions you need to perform. The application shows all of the transaction details in the main window. Click the "Edit Details" button to view the details of a tr directly from it. In case there is an ongoing or scheduled transaction, the application tells you the status and the duration. Generate and view reports Checkbook for Excel offers direct support for generating reports. Cho compare them with the

This popular tool not only allows you to record your bank transactions in Microsoft Excel, but also gives you an in-depth analysis of all the accounts and transactions you want to keep track of in a single application. It' tool not only manages your credit cards, but also your transactions, e-mail, and phone calls, and you can even assign a tag to your records. #1,550 + email addresses #7,600+ accounts #12,000 + transactions #21,900+ reports Microsoft Outlook, MS Office Suite, and more # Tag system for fast identification # Automatic import from MS Excel # Customizable # Change report title # Add or edit custom tags # Export from MS Excel # Import from CSV # I # Add your own tags # Export to Microsoft Office Suite # Set up multiple Accounts # Set up multiple Accounts # Set up multiple Ledgers # Set up recurring transactions # Generate and view reports # Organize your records in business. Featuring over 30,000 business templates and a handful of customizable field types, Sage CRM allows you to get more from your sales and customer service interactions. It has an intuitive interface that lets you q is automatically synced between your online and offline accounts, allowing you to stay organized and make the most of your business. A high level of security is ensured by the Sage CRM platform, which has been thoroughly t solution for their business needs. Work smarter with 09e8f5149f

### **Checkbook For Excel Crack**

#### **Checkbook For Excel Crack+ [Latest]**

Are you overwhelmed with the idea of keeping track of your bank account's transactions? Does your bank have an anti-fraud protection and audit? Would you like to be able to track your credits and charges on a daily, weekly Checkbook for Excel contains the most advanced features of transaction tracking in one tool, with a user-friendly interface. Whether you have only one account at your bank, or a hundred accounts, this software will manage keep track of your bank account information, credit cards, and transactions, directly from Microsoft Excel. Support for multiple accounts and ledgers With the help of this program, you can monitor more than one account at an account and a ledger, and to input an initial balance. Next, your can add transactions to the ledger, and the program displays all of them in the main window while also showing the final balance. Set up recurring transa you with the possibility to monitor them effortlessly. You can view Tax Summary directly in this application's main window, and you can also keep track of checks. Moreover, you can organize transactions in categories for e directly from its main window. Moreover, it shows a list of generated reports and enables you to compare them when needed. In addition to being able to input all of the account and transaction information you want, the uti bank transactions manager All in all, Checkbook for Excel is an easy-to-use, snappy program for keeping track of your bank account information. In offers support for recurring transactions, credit cards, and in and out tra

Checkbook for Excel is an easy-to-use piece of software designed to help you keep track of your bank account information, credit cards, and transactions, directly from Microsoft Excel. Support for multiple accounts and led In get started, you need to set up an account and a ledger, and to input an initial balance. Next, your can add transactions to the ledger, and the main window while also showing the final balance. Set up recurring transac to set them up fast. Thus, it automatically adds them to the ledger and provides you with the possibility to monitor them effortlessly. You can view Tax Summary directly in this application's main window, and you can organ generating reports on your account and allows you to create and view new reports directly from its main window. Moreover, it shows a list of generated reports and enables you to compare them when needed. In addition to bei other applications, and from earlier versions of Checkbook for Excel. A reliable bank transactions manager All in all, Checkbook for Excel is an easy-to-use, snappy program for keeping track of your bank account informatio bank activity. Keywords: checkbook for excel, program, bank account, transaction, tax, checkbook, finance, ledger, balance, check, account, read, excel, write, import, monthly, import, uk, us, transaction, inputs, outputs, are often mislabeled..i.e. file numbers are not always correct. Alot of the new documents have a vb-logo in the corner..

#### **What's New in the?**

# **System Requirements:**

Minimum Requirements: OS: Windows XP Service Pack 3 Windows Vista Service Pack 2 Processor: 1.6 GHz Pentium 4 or better RAM: 1 GB Hard Drive Space: 4 GB DirectX: DirectX 9.0c compatible video card Additional Notes: \*PlaySt computer that uses AMD graphics cards. PlayStation 3 and Xbox 360 are

Related links:

[https://360.com.ng/upload/files/2022/06/Xd7sBMzq8HZhk5REHton\\_08\\_aaebbe4116a193589cd0418e3876f5f9\\_file.pdf](https://360.com.ng/upload/files/2022/06/Xd7sBMzq8HZhk5REHton_08_aaebbe4116a193589cd0418e3876f5f9_file.pdf) [http://estatesdevelopers.com/wp-content/uploads/2022/06/ABCocr\\_NET\\_\\_Crack\\_Free\\_2022.pdf](http://estatesdevelopers.com/wp-content/uploads/2022/06/ABCocr_NET__Crack_Free_2022.pdf) <https://cotram.org/checklists/checklist.php?clid=22444> [https://aiplgurugram.com/wp-content/uploads/2022/06/M\\_Taskbar\\_Hider.pdf](https://aiplgurugram.com/wp-content/uploads/2022/06/M_Taskbar_Hider.pdf) [https://friendship.money/upload/files/2022/06/qdEDFnYMq665hTX1j1ub\\_08\\_aaebbe4116a193589cd0418e3876f5f9\\_file.pdf](https://friendship.money/upload/files/2022/06/qdEDFnYMq665hTX1j1ub_08_aaebbe4116a193589cd0418e3876f5f9_file.pdf) [https://gretchenscannon.com/wp-content/uploads/2022/06/zebNet\\_Office\\_Keyfinder.pdf](https://gretchenscannon.com/wp-content/uploads/2022/06/zebNet_Office_Keyfinder.pdf) <http://www.bayislistings.com/braintree-crack-free-download-pcwindows-2022-new/> <https://420waldoswatches.com/wp-content/uploads/2022/06/nattkei.pdf> [https://www.b-webdesign.org/dir-wowonder/upload/files/2022/06/2IwEEcHU75i574oHsRks\\_08\\_aaebbe4116a193589cd0418e3876f5f9\\_file.pdf](https://www.b-webdesign.org/dir-wowonder/upload/files/2022/06/2IwEEcHU75i574oHsRks_08_aaebbe4116a193589cd0418e3876f5f9_file.pdf) <http://wp2-wimeta.de/convert-office-to-images-crack-license-keygen-download-for-pc/> <https://stitchboxcreations.com/wp-content/uploads/2022/06/tarobad.pdf> [https://shodalap.org/wp-content/uploads/2022/06/RemoteNet\\_\\_Crack\\_\\_\\_MacWin.pdf](https://shodalap.org/wp-content/uploads/2022/06/RemoteNet__Crack___MacWin.pdf) <https://neherbaria.org/portal/checklists/checklist.php?clid=15065> <http://goodidea.altervista.org/advert/virobot-windows-server-crack-free-win-mac-april-2022/> <https://explorerea.com/?p=1043> [https://imarsorgula.com/wp-content/uploads/2022/06/Digua\\_\\_Updated.pdf](https://imarsorgula.com/wp-content/uploads/2022/06/Digua__Updated.pdf) [https://halafeek.com/upload/files/2022/06/wlkf6HTgWLBqxLcvLVBQ\\_08\\_57c1b836e95ac2fed045f72c89f80d32\\_file.pdf](https://halafeek.com/upload/files/2022/06/wlkf6HTgWLBqxLcvLVBQ_08_57c1b836e95ac2fed045f72c89f80d32_file.pdf) <https://jomshopi.com/wp-content/uploads/2022/06/reddshan.pdf> [http://lifemyway.online/wp-content/uploads/2022/06/Exempli\\_Gratia.pdf](http://lifemyway.online/wp-content/uploads/2022/06/Exempli_Gratia.pdf) <https://accountcreate.net/?p=62961>